## **Т.С. Воронова**

# **Виртуальные технологии в обучении географии и в образовательном туризме**

Использование виртуальных технологий в науке и образовании становится все более популярным. В Интернете существует большое количество подобных сервисов. В статье рассматриваются особенности применения виртуальных технологий в обучении географии и в образовательном туризме. Для данных целей, как правило, подходят виртуальные туры по природным и историко-культурным объектам.

*Ключевые слова:* виртуальные технологии; виртуальные туры; виртуальные планетарии, глобусы, музеи.

В настоящее время в различных сферах жизни все чаще используются виртуальные технологии. Наибольшее применение они нашли в архитектуре, медицине, образовании, а также транспорте и навигации, разных тренажерах и т л И их о виртуальные технологии. Наибольшее применение они нашли в архитектуре, медицине, образовании, а также транспорте и навигации, различных тренажерах и т. д. И их область применения постоянно расширяется.

Что касается самого понятия «виртуальный», то происходит оно от латинского «virtualis», что означает «пребывающий в скрытом состоянии и могущий проявиться, случиться; возможный» [4].

Виртуальная технология (ВТ) — это процесс, использующий совокупность средств и методов порождения и реализации виртуальных образов и сред для активного взаимодействия с ними или внутри них.

Компьютерная виртуальная технология (КВТ) — это реализация виртуальных технологий с помощью компьютера [2].

Сущность данной технологии можно охарактеризовать следующим образом: «человек попадает в мир или весьма похожий на настоящий, или предварительно задуманный, сценированный программистом (например, попадает на Марс, участвует в космических путешествиях или космических войнах), или, наконец, получает новые возможности в плане мышления и поведения» [4].

Наиболее впечатляющим достижением новой информационной технологии, безусловно, является возможность для человека, попавшего в виртуальный мир, не только наблюдать и переживать, но действовать самостоятельно. Собственно говоря, человек и раньше мог, причем достаточно легко, попасть в мир виртуальной реальности, например, погружаясь в созерцание картины, кинофильма или просто увлеченно читая книгу. Однако во всех подобных случаях активность человека была ограничена его позицией зрителя, читателя или слушателя, он сам не мог включиться в действие как активный персонаж. Совершенно иные возможности предоставляют виртуальные системы, позволящие человеку самому

включиться в действие, причем часто не только в условном пространстве и мире, но и находясь как бы среди вполне реальных объектов [3].

Как было сказано выше, виртуальные технологии применяются во многих отраслях наук, техник и образования. Однако более подробно хотелось бы остановиться на их роли в преподавании географии и образовательном туризме. Здесь, как правило, внимание уделяется виртуальным турам (экскурсиям) по природным и историко-культурным объектам.

В настоящее время виртуальные туры можно считать достаточно эффективным способом представления информации, так как они позволяют человеку совершить интересные и увлекательные виртуальные экскурсии и создают эффект его присутствия на них.

Виртуальные туры, как правило, могут быть размещены либо на вебсайтах, либо представлены на CD-презентации.

Виртуальный тур — это комбинация панорамных фотографий (сферических или цилиндрических), при которой переход от одной панорамы к другой осуществляется через активные зоны (их называют точками привязки или точками перехода), размещаемые непосредственно на изображениях, а также с учетом плана тура. Все это может дополняться фоновой музыкой, а при необходимости и обычными фотографиями, видеороликами, флешроликами, планами туров, пояснениями, контактной информацией и пр.

В основе виртуальных туров лежат фотопанорамы, которые от обычных фотографий отличаются интерактивным характером просмотра. Это означает, что при просмотре панорамной фотографии пользователь видит только ту часть изображения, которая его интересует в данный момент, и что при желании он может оглядеться по сторонам, посмотреть вверх и вниз, а также приблизить или отдалить отдельные детали изображения. Разглядывая же обычную фотографию, зритель видит только то, что ему показывают, и не может управлять процессом просмотра. Пользователь же виртуального тура может легко перемещаться между панорамами через активные зоны или руководствуясь картой тура [6].

Все виртуальные туры (экскурсии) можно разделить на следующие группы:

- виртуальные туры по Вселенной;  $\overline{\phantom{0}}$
- виртуальное исследование планеты Земля и ее природных объектов;  $\,$
- виртуальные музеи мира.  $\overline{\phantom{m}}$

Рассмотрим более подробно каждую группу объектов. Первое, на чем следует остановиться — виртуальные туры по Вселенной. Как правило, они представлены виртуальными планетариями, которые позволяют рассматривать планеты Солнечной системы, созвездия и другие космические объекты. В качестве примера рассмотрим несколько наиболее известных виртуальных планетариев.

Один из наиболее известных интерактивных планетариев — Google Sky Мар, программа, представляющая собой детальную интерактивную карту звездного неба. В основе карты — детализированные снимки разнообразных небесных объектов, полученные с нескольких телескопов.

Еще одна хорошая программа — виртуальный планетарий — **Space Engine**. Эта программа позволяет «слетать» на многочисленные космические объекты: звезды, планеты, астероиды и т. д. Такие путешествия кажутся зрителю довольно реалистичными.

Свободная трехмерная астрономическая программа **Celestia** позволяет довольно реалистично совершить путешествие по Вселенной и рассмотреть космические объекты в формате 3D. Программа также позволяет вращать небесные тела и рассматривать их под любым углом.

Программа **Celestia** позволяет каждому пользователю почувствовать себя не просто вооруженным телескопом исследователем, а настоящим космическим путешественником. В ее основе — каталог, опирающийся на данные со спутника Hipparcos. Используя эти сведения, программа генерирует трехмерную модель Вселенной, в которой пользователю предоставляется возможность перемещаться между любыми ее уголками, даже самыми отдаленными. В **Celestia** вам будут «демонстрироваться атмосферы планет и спутников, закаты и рассветы, движущиеся облака и тени от них, планетарные кольца и ночной свет городов на Земле» [1: с. 103].

**Виртуальный планетарий Stellarium.** В программу встроено несколько готовых панорам. Возможности Stellarium достаточно широки. Он позволяет путешествовать и изучать звезды, созвездия, туманности, а также искусственные спутники. Есть возможность подключения координатных сеток. Все космические объекты сопровождаются справочной информацией. В программе можно загружать собственные данные и делать привязку ко времени и месту.

Один из вариантов «исследования» Земли как планеты при помощи компьютера — виртуальные глобусы. Например, виртуальный глобус **EarthBrowse**. Данную программу можно использовать в виде учебного пособия на уроках географии, а также в качестве дополнительного учебного ресурса. Помимо расширенного прогноза погоды для разных городов земного шара, EarthBrowser показывает землетрясения, вулканы, произошедшие в последнее время. В расширенный прогноз погоды входят данные о температуре, атмосферном давлении, влажности, направлении ветра, причем ориентировочный прогноз дается на пять дней вперед и обновляется два раза в день. Виртуальный глобус можно крутить и вертеть на свое усмотрение, легко определяя, где сейчас день, а где ночь, видеть облака, океаны, континенты. Программа позволяет школьникам производить практические и лабораторные работы с максимальной точностью.

Еще один виртуальный глобус — программа **3D World Map.** Это трехмерная модель Земли, которая дает возможность рассмотреть ландшафты планеты, а также получить справочную информацию о 269 странах и 30 000 населенных пунктов.

**NASA World Wind** — программа, в основе которой заложены космические снимки со спутника «Ландсат-7». В программе есть возможность изменять масштаб объектов, направление и угол зрения небесных тел, видеть слои, производить поиск географических объектов, также здесь отображаются названия географических объектов и политические границы.

Наверное, наиболее известная программа — «Google Планета Земля». Это бесплатная программа, которая создает виртуальный глобус на экране компьютера. С ее помощью можно рассматривать спутниковые изображения, карты, снимки местности, трехмерные модели зданий и многое другое. После ввода названия пункта назначения или адреса любой точки мира программа «Google Планета Земля» тут же перенесет вас к нужному пункту, причем наблюдать за перемещением вы сможете с высоты птичьего полета. «Google Планета Земля» позволяет не только путешествовать вокруг Земли, но и:

просматривать фотографии (включая и панорамные снимки), видеоматериалы и текстовую информацию, касающиеся различных мест в любой точке планеты;

добавлять собственные изображения, фильтры и тексты в программу «Google Планета Земля»;

изменять время суток и, следовательно, высоту Солнца и угол падения тени:

запрашивать отображение текущих погодных условий;

отправиться в невероятное путешествие во времени с использованием исторических аэрофотоснимков;

сделать запись своего виртуального путешествия, в том числе с голосовым комментарием;

управлять вертолетом или истребителем на виртуальном тренажере;

смотреть на ночное небо, далекие звезды и галактики с помощью программы Google Sky Map;

- посетить спутник Земли или соседнюю планету;
- исследовать подводный мир океанов;
- изучать улицы городов (рис. 1) [5: с. 64].

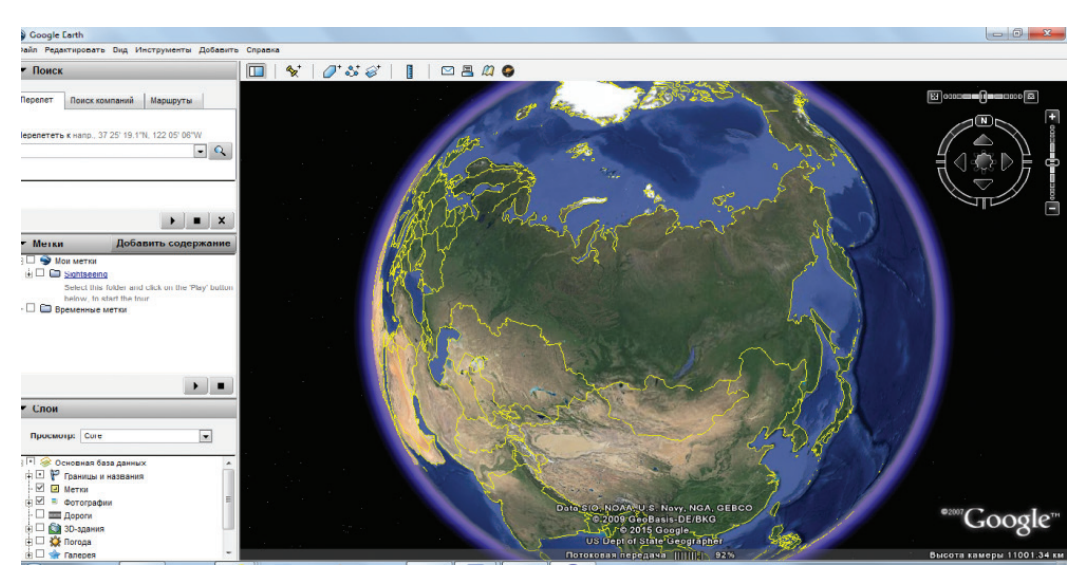

Рис. 1. Программа Google Планета Земля

Компьютерные программы с использованием виртуальных технологий позволяют пользователям посещать различные страны, города, уникальные природные и культурные объекты не выходя из дома. Такие программы не заменимы для тех, кто не имеет возможности совершать реальные путешествия.

Также совершать виртуальные прогулки по некоторым городам позволяют панорамы, имеющиеся на крупных картографических сервисах, таких, например, как «Яндекс. Карты», «Карты Google» и т. д. А система «Bing Maps» от Microsoft позволяет просматривать карты в 3D-проекции.

В настоящее время практически все крупнейшие музеи России и мира предлагают на своих сайтах совершить виртуальную экскурсию по своим залам. Кроме того, экскурсии могут сопровождаться пояснительным текстом или сведениями справочного характера. Приведем примеры: Государственный Эрмитаж, Московский Кремль, Музей-заповедник «Сталинградская битва», Лувр, Британский музей и другие. Существуют сервисы, на которых представлено множество виртуальных туров. К ним, например, относится проект «Виртуальные экскурсии и 3D-путешествия» (panotours.ru). Все виртуальные путешествия здесь делятся на две категории: виртуальные туры и сферические панорамы, а также сгруппированы по тематическим разделам (музеи, церкви, монастыри, страны и т. д.).

Ресурс на английском языке Armchair-travel (armchair-travel.сom) позволяет совершить виртуальное путешествие по наиболее известным музеям и архитектурным сооружениям мира, таким, например, как Тадж-Махал, Собор Святого Павла в Лондоне и т. д.

Наверное, один из наиболее известных виртуальных сервисов, собравших большое количество произведений искусства — Google Art Project. Здесь собрано более тридцати тысяч фотографий произведений искусства, которые хранятся в самых крупных музеях и картинных галереях мира. В проекте Google Art Project собраны картины, скульптуры, древнейшие рисунки (наскальная живопись), произведения современных авторов. Каждый экспонат сопровождается информацией об авторе, годе создания, художественном стиле и т. д.

Виртуальные экскурсии позволяет увидеть не только экспонаты, выставленные в залах музеев, но и те, что хранятся в запасниках. А панорамные фотографии высокого разрешения дают возможность более детально рассматривать произведения искусства.

Естественно, виртуальные экскурсии несравнимы с посещением реальных музеев. Однако они позволяют хотя бы частично познакомиться с коллекциями, отдельными произведениями искусства, древними реликвиями. А самое главное, выбрать для себя те объекты культуры и искусства, которые хотелось бы посетить в реальности.

Это далеко не полный список сервисов, позволяющих совершать виртуальные путешествия по космическим объектам, природным и историкокультурным объектам. С каждым годом их количество растет, а возможности становятся шире. Самое главное, виртуальные сервисы помогают посетить различные уголки нашей планеты, не выходя за пределы школьного класса, дома или офиса.

#### *Литература*

1. Звездный туризм // Chip. 2012. № 12. С. 102–103.

2. *Сурменко С.Л., Сурменко О.М.* Использование виртуальных технологий в профессиональном обучении // Конгресс конференций «Информационные технологии в образовании» 2003. URL: http://ito.edu.ru/2003/III/2/III-2-1585.html (дата обращения: 20.11.2015).

3. Традиционная и современная технология / под ред. В.М. Розина. URL: http:// philosophy1.narod.ru/www/html/iphras/library/technol.html (дата обращения: 22.11.2015).

4. Толковый словарь русского языка: в 4 т. /под ред. Д.Н. Ушакова. 1947–1948. URL: http://feb-web.ru/feb/ushakov/ush-abc/0ush.htm (дата обращения: 20.11.2015).

5. Третья планета от Солнца // Computerbuild. 2010. № 22. С. 64, 66.

6. *Шляхтина С.* Программы для создания виртуальных туров // URL: http:// compress.ru/article.aspx?id=15669&iid=743 (дата обращения: 22.11.2015).

#### *T. S. Voronova*

### **Application of Virtual Technologies in Teaching Gegraphy and in Educational Tourism**

The use of virtual technologies in science and education now is becoming more popular. There are a lot of such services in the Internet. In this article the author considers the features of application of virtual technologies in teaching geography and in educational tourism. For these purposes as a rule virtual tours to natural and historical and cultural objects suit.

*Keywords:* virtual technologies; virtual tours; virtual planetariums, globes, museums.